## **ルートを確認する**

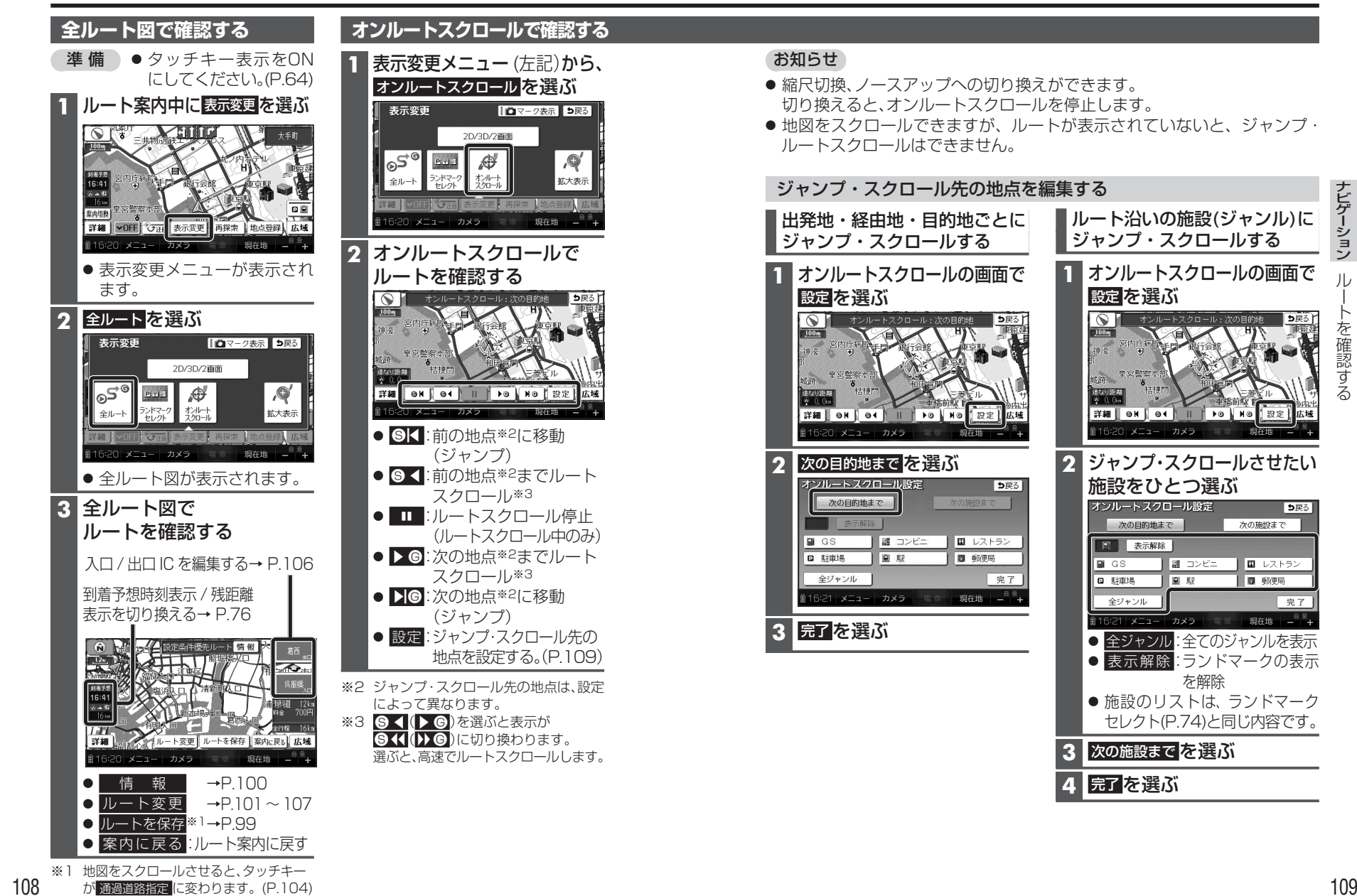

ナビゲーション ナビゲーション $||$ ルートを確認するを確認する